250 Mrak Hall = One Shields Ave.<br>Davis, CA 95616<br>(530) 752-0650<br>gradstudies.ucdavis.edu

#### **NRST Diversion Process Map**

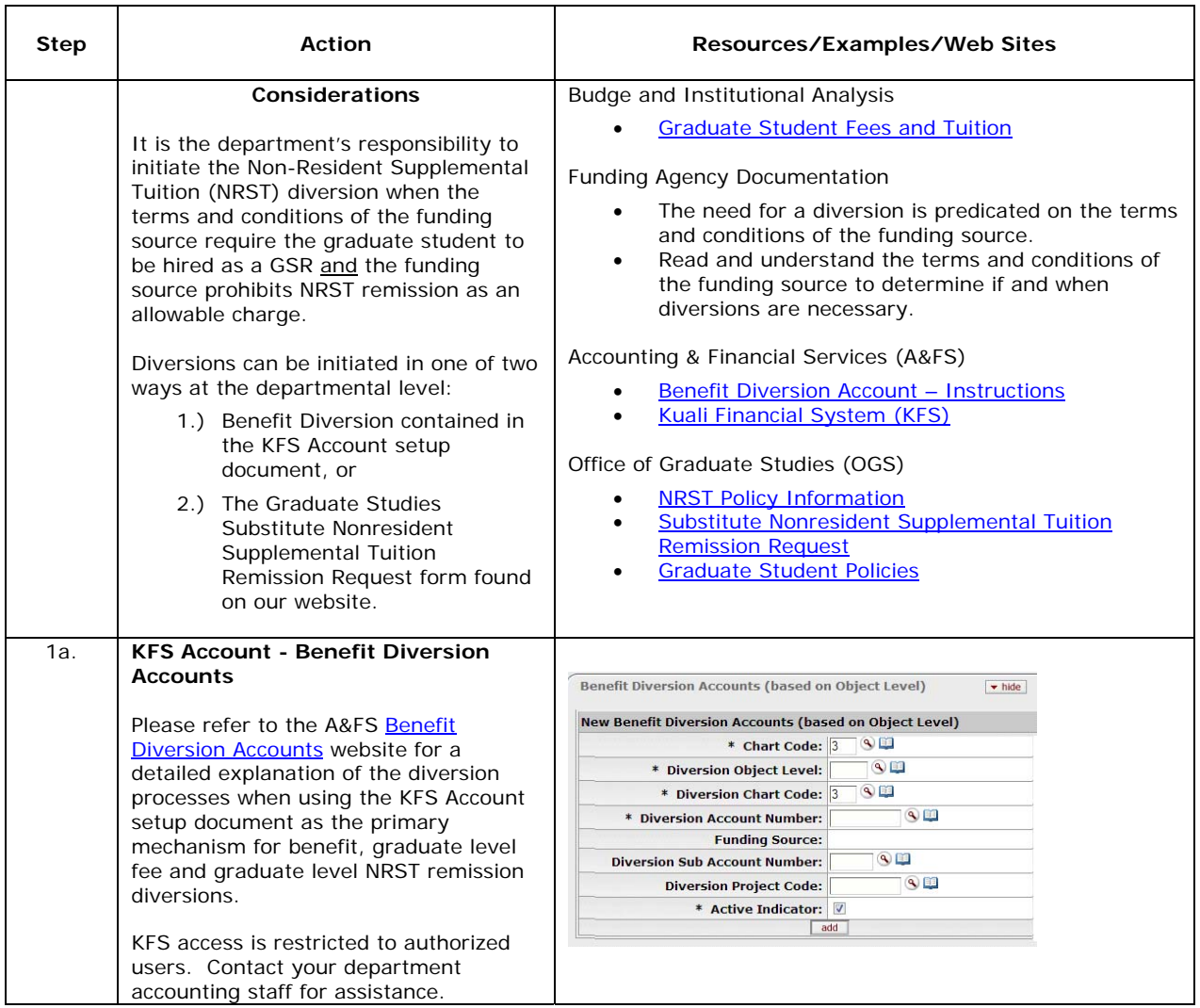

250 Mrak Hall = One Shields Ave.<br>Davis, CA 95616<br>(530) 752-0650<br>gradstudies.ucdavis.edu

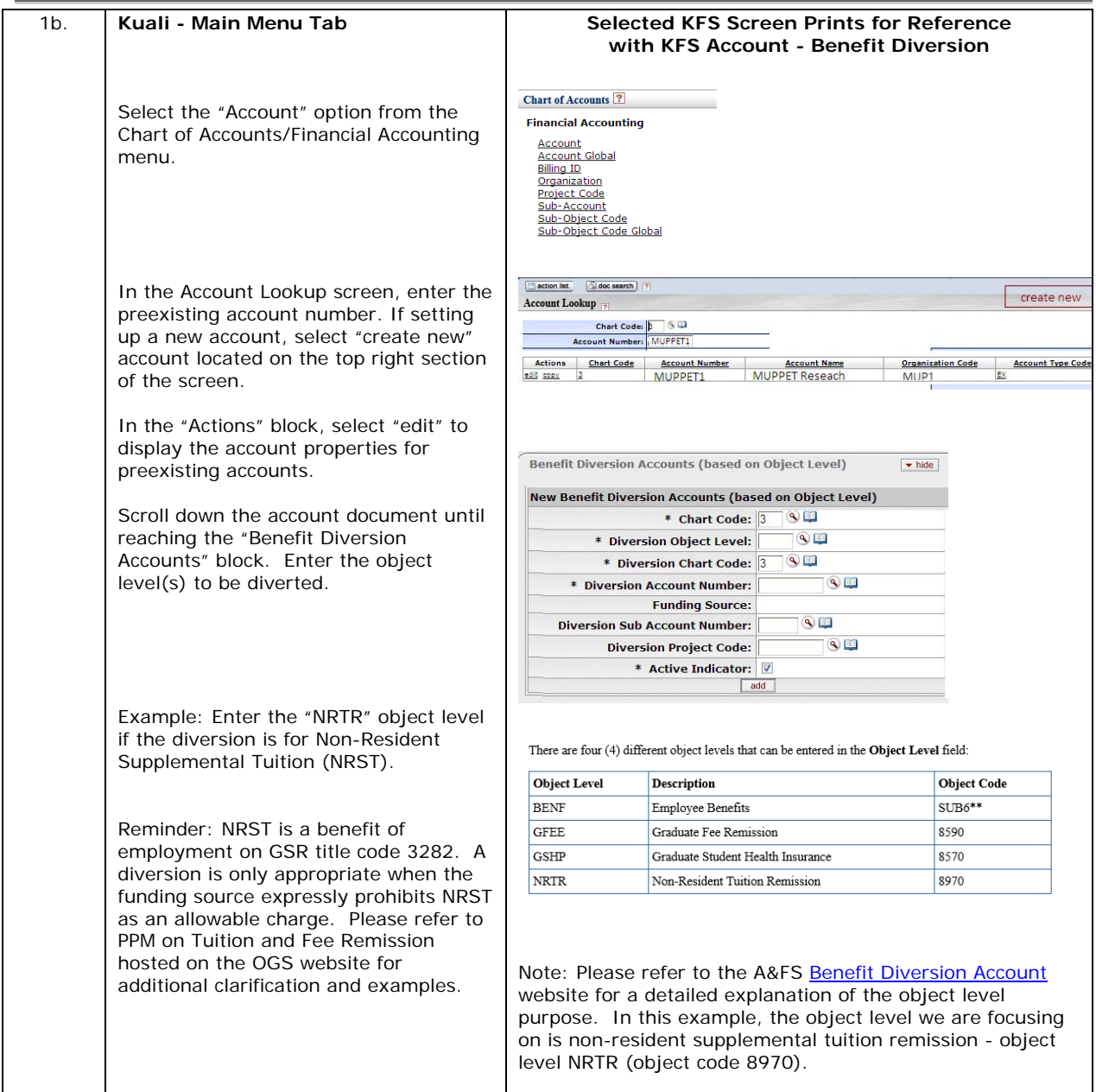

250 Mrak Hall = One Shields Ave.<br>Davis, CA 95616<br>(530) 752-0650<br>gradstudies.ucdavis.edu

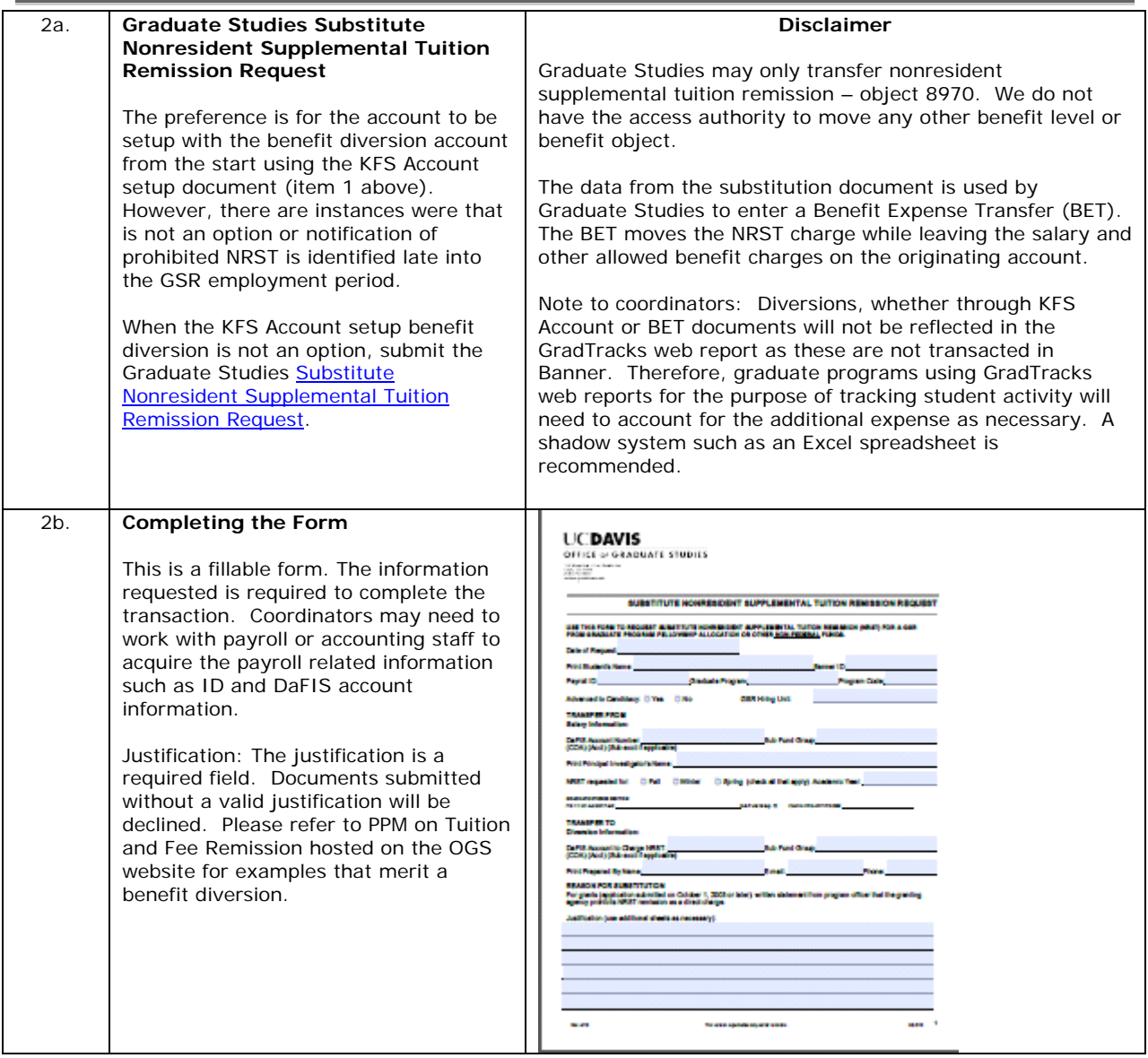

250 Mrak Hall = One Shields Ave.<br>Davis, CA 95616<br>(530) 752-0650<br>gradstudies.ucdavis.edu

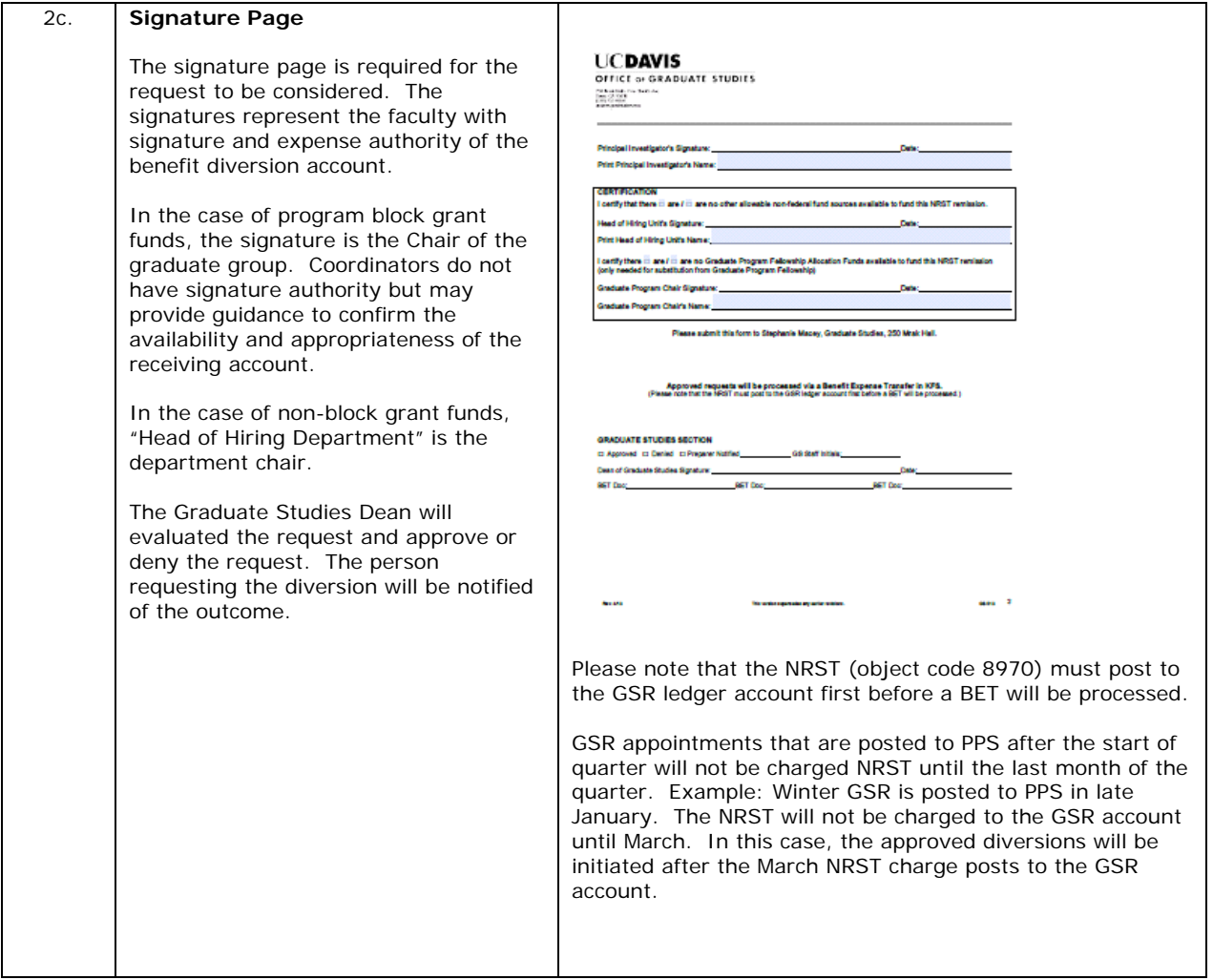